#### How to Redeem Codes Online

1 - Click the link provided.

2 - Scroll to the middle of the page where a green button says "Redeem Tickets". You will want to click the button based on the ticket code you are using.

3 - You will be redirected to a page where you will select which game you would like to attend. You will then hit the blue "Buy Tickets" button when you have selected the date of your game.

4 – This will open to a page that shows what sections are available for the game you chose.

5 - Select the seats you are looking for and hit the blue "Buy" button.

6 – Click "Review Order" at the bottom of the page.

7 - You will be directed to a page showing the breakdown of your tickets. You will need to click the "Add Discount Code" button to apply your voucher codes. When you are finished click the "Continue to Payment button".

8 - You will then see a "Payment Page". You will enter your card information for the fees that you have seen prior to this page. (Processing fees, parking, etc.)

9 - Select the delivery method that works best for you. It is free to download the tickets as the delivery method. Delivery by mail typically has a charge. This is not a Ticketgrabbr charge. This varies by team.

12 - Scroll to the bottom of the page and you will see an overview of your tickets, processing fees if applicable, and any other add on options offered through this experience. Once you confirm all of the information is correct you will hit the "Buy Tickets" button.

13 - Once you hit that button, your tickets will be delivered to you in what method you chose prior to this page.

14 - Enjoy your game!

## **Four Free Game Tickets**

No purchase necessary. Valid Monday through Thursday home games in MVP Box, Bullpen Reserve, and Infield Reserve. All tickets subject to availability. Not to be combined with any other offers.

Blackout games include 4/30, 5/1, 6/3-6/5. Only redeemable online at dbacks.com/SummerFun. Maximum Value : \$42.00/ticket

**Redeem Tickets** Back to Top

# **10 Half Price Game Tickets**

Receive one half price ticket per code. Valid in Club Reserve, Baseline Reserve, MVP Box, Bullpen Reserve, and Infield Reserve. All tickets subject to availability. Not to be combined with any other offers.

Blackout games include 4/5-4/7, 4/26-5/1, 6/3-6/5, 6/22, 7/5, 8/30-9/1. Redeemable only online at dbacks.com/summerfun. Maximum Value: \$55.00/ticket

**Redeem Tickets** 

Back to Top

# Super Seats - \$35.00 Off

Receive \$35.00 off Dugout Box tickets. Valid for up to eight (8) tickets or four (4) per coupon. Not to be combined with any other offers. Blackout games include 4/5-4/7, 4/26-5/1, 6/3-6/5, 6/22, 7/5, 8/30-9/1. Redeemable only online at dbacks.com/summerfun.

**Redeem Tickets** Back to Top

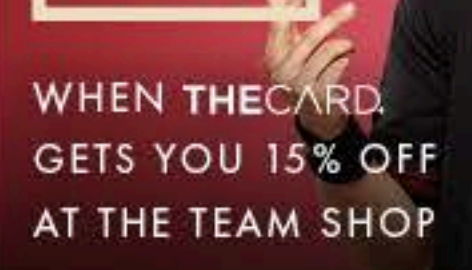

YOU

# **GILA RIVER**

### **Inside D-backs Tickets**

Single Game Tickets

Single Game Ticket Pricing

Mini Plan

Season Tickets

Season Ticket Holders

**Business Plan** 

**Special Events** 

Suite & Special Event Rentals

Suite Partners

**Group Tickets** 

Promotional Schedule

**Student Pass** 

Chase Field Tours

**Gift Cards** 

#### Week of 05/13/2019 Wednesday May 15th Monday Tuesday @12:40pm May 13th May 14th @6:40pm @6:40pm Summer Fun Pass - 4 Summer Fun Pass - 4 **Summer Fun Pass - 4 Free Free Tickets Free Tickets Tickets** Pittsburgh Pirates @ Arizona Pittsburgh Pirates @ Arizona Pittsburgh Pirates @ Arizona **Diamondbacks Diamondbacks Diamondbacks** Monday, May 13th Tuesday, May 14th Wednesday, May 15th @6:40pm @6:40pm @12:40pm More Information More Information More Information **Get Tickets**

#### Week of 06/17/2019

**Tuesday** June 18th @6:40pm

#### Summer Fun Pass - 4 **Free Tickets**

Colorado Rockies @ Arizona **Diamondbacks** 

Tuesday, June 18th @6:40pm

Wednesday June 19th @6:40pm

### Summer Fun Pass - 4 **Free Tickets**

Colorado Rockies @ Arizona **Diamondbacks** 

Wednesday, June 19th @6:40pm

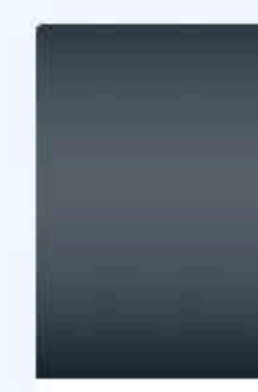

Colorado Rockies @ Arizona **Diamondbacks** 

Thursday, June 20th @12:40pm

Thursday June 20th @12:40pm

#### Summer Fun Pass - 4 **Free Tickets**

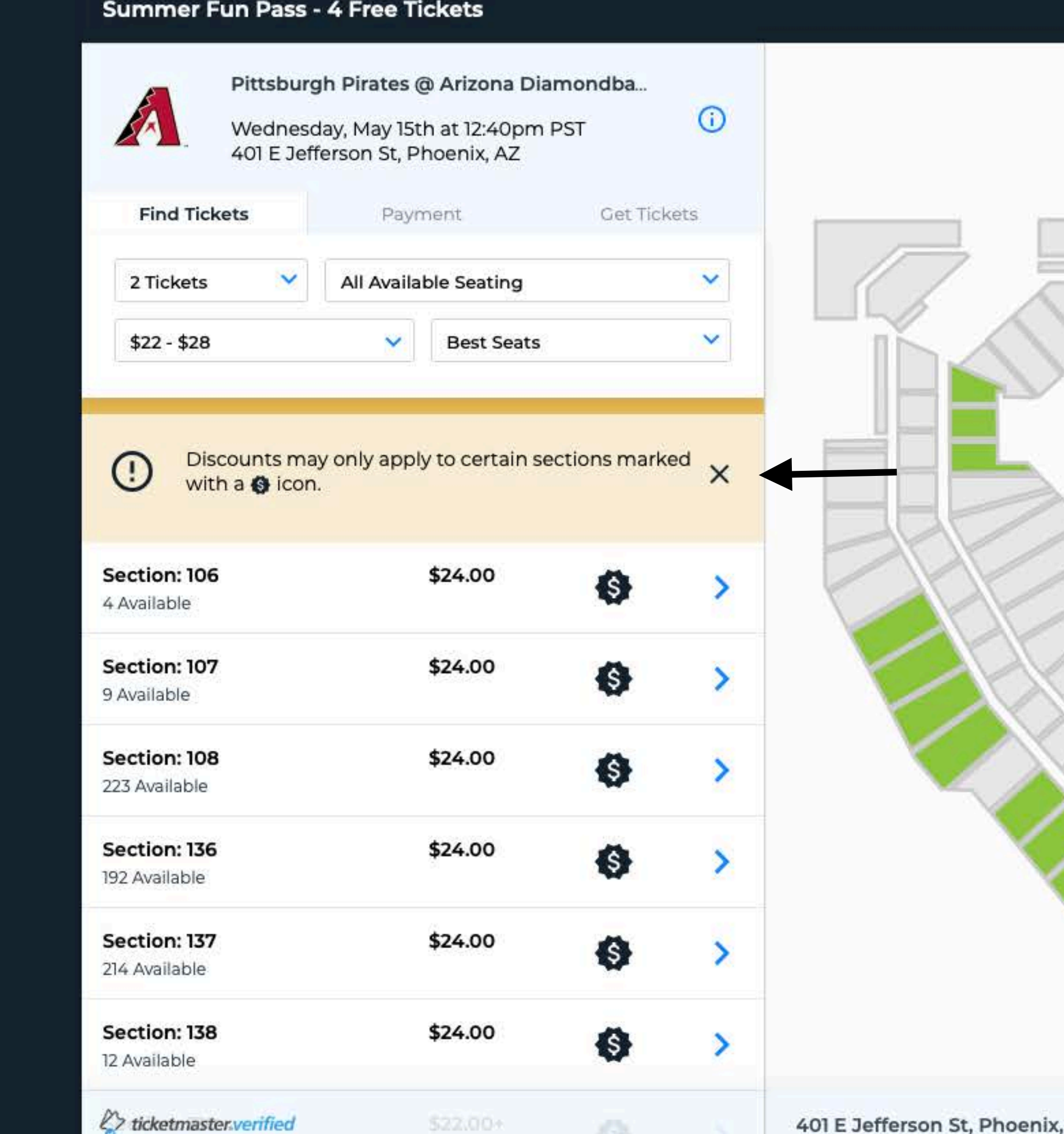

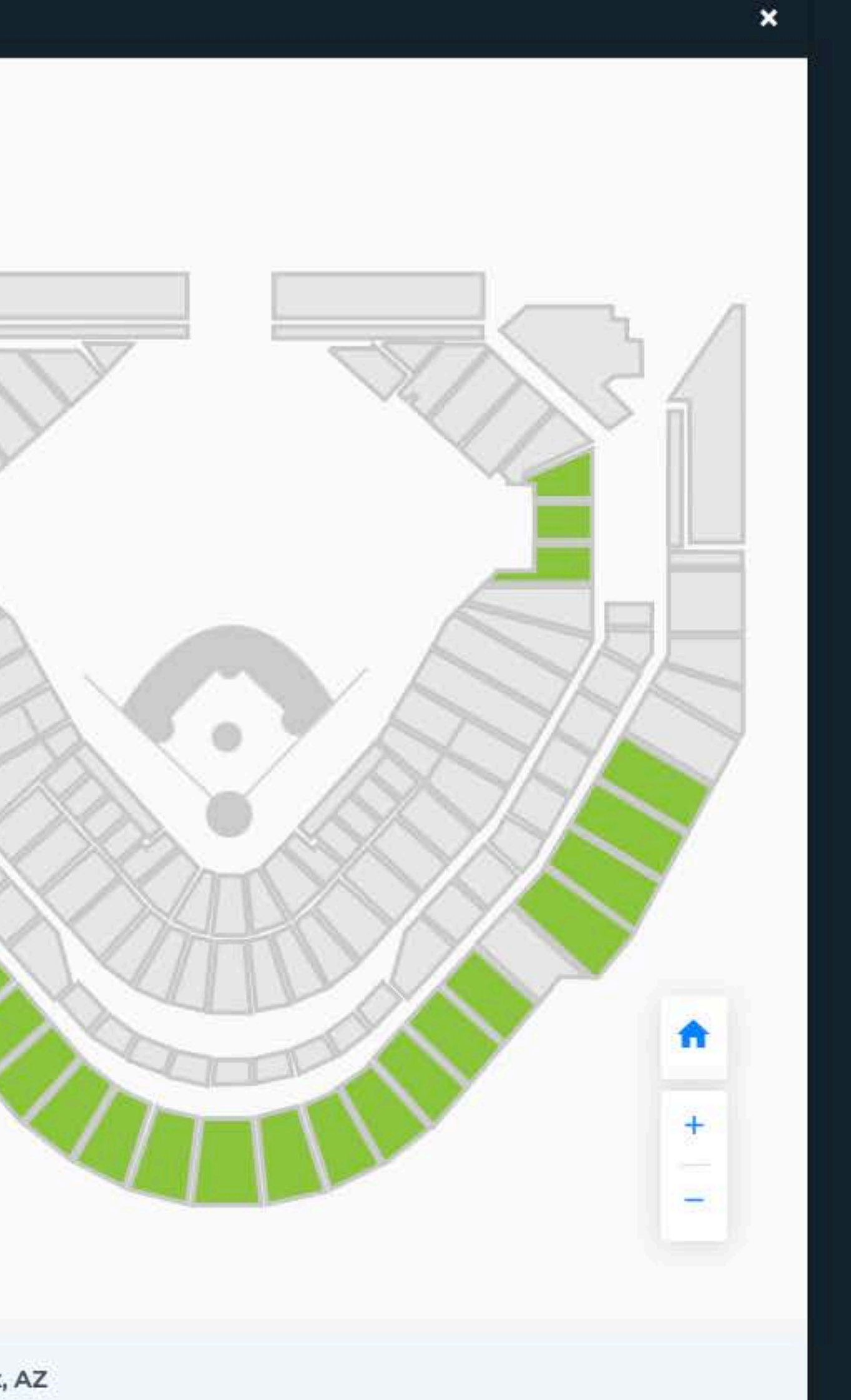

## Summer Fun Pass - 4 Free Tickets

![](_page_4_Picture_16.jpeg)

m

![](_page_4_Figure_2.jpeg)

#### Summer Fun Pass - 4 Free Tickets

![](_page_5_Picture_1.jpeg)

![](_page_5_Picture_4.jpeg)

 $\pmb{\times}$ 

![](_page_6_Picture_15.jpeg)

![](_page_6_Figure_1.jpeg)

 $\pmb{\times}$ 

![](_page_7_Figure_0.jpeg)

![](_page_8_Picture_12.jpeg)

![](_page_8_Figure_1.jpeg)